# Monitoring uPortal - First Steps to Heartbeat and Usage Statistics

JA-SIG 2009 Conference, Dallas Wednesday, March 4, 2009, 8:30AM-9:30AM

Tim Carroll University of Illinois

with Special Guest Eric Dalquist UW-Madison

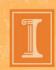

#### Our JA-SIG Background

- Working with uPortal for 4+ years
- First Production Implementation 1 year ago
- Rolled out to Incoming Students Fall 2008
- Recently Opened Portal to All Students
  - my.illinois (Urbana-Champaign Campus)
  - my.uic (Chicago Campus)
  - my.uis (Springfield Campus in progress)

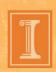

#### WOW! It's 8:30 am.

- This is traditionally been a motivational and enlightenment slot
- How am I suppose to keep these folks awake with a discussion on monitoring?

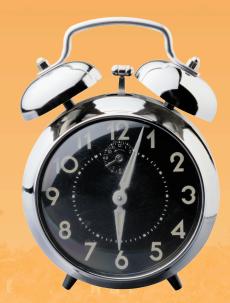

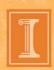

#### Truth be known...

This economy is a bummer

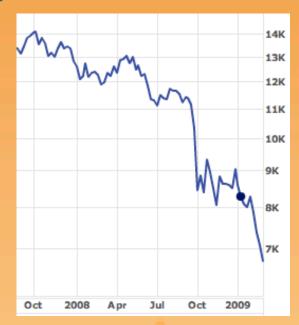

- Illinois is not fully represented here today
- I'm no expert on monitoring

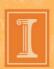

# Tough Times call for Heavy Lifting

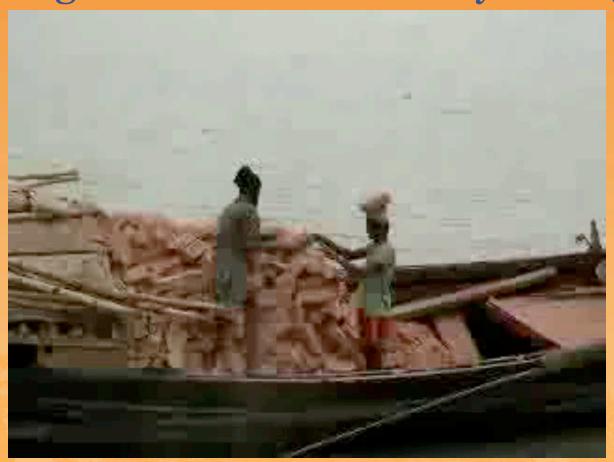

like many of you, this is what i have felt lately

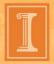

#### Opportunity for Community Source

- JASIG has always relied on heavy lifters
- But, over the past year I've seen a lot of people come together
- Seems that community source is inversely affected by the economy
- There are less people at the conference than last year, but the group of contributors is growing
- And, the collaborations with JASIG and within JASIG are growing as well
- Interest from Colleges at Illinois is on the rise

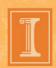

### Opportunity for Community Source

- JASIG is positioned to help people and organizations achieve goals
- Current products are going through revolutionary changes
- There are new interesting projects on the horizon
- JASIG is proving it's sustainability

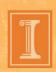

#### Motivation

- When the money dries up, vended applications go away
- But, the community source mission remains
- That cannot be taken away...

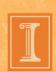

#### How was that for motivation?

- What about monitoring?
- Okay...
- First, this is not a lecture
- Questions and Comments Encouraged Throughout
- Please share your experiences

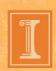

#### Framework for Discussion

- Heartbeat Monitoring
- Resource Inspection
- Health Monitoring
- Usage Statistics

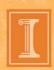

- automation that observes a URL or port to ensure that the application is responding to requests
- failures could be attributed to the application itself (uPortal in this case); however,
- this mechanism is mostly externally focused

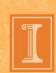

many times, it signifies a failure of one or more dependencies that enable the application to run...

- network
- web server (apache)
- application server (tomcat)

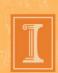

- we use a product called SiteScope
- this product supports of number of monitoring scenarios
- things like scripting logins and scraping the resulting pages to determine outcome
- it will report any unexpected outcomes via email etc.

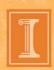

- like to use this to ping individual nodes to make sure they are responding correctly
- challenges that we cannot currently overcome
   caused by our aging homegrown SSO
- right now, our SiteScope monitors are subject to load balancing, so we cannot truly monitor every node to ensure availability

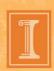

- Illinois is investing minimal dollars into
   enhancements to the in-house SSO, and the
   resources available to work on this have other
   priorities
- this is a bad situation, which led us to implement some of the following health monitoring measures...

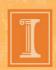

- before we move on to resource inspection...
- what are other folks doing?

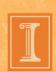

- tools that provide on-demand information on aspects of the running application to help determine state of JVM resources
  - open sessions
  - memory levels
  - thread counts
  - etc.

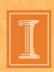

- we use JMX and JCONSOLE
- JMX uses Remote Method Invocation (RMI) to communicate to JConsole
- JMX uses agents to negotiate communication between the JMX client and server
- We had to develop a custom agent to prevent opening a large range of ports in the firewall

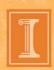

- JConsole sends a request to the JMX server
- out of the box, the response will be negotiated
   and returned on one of a wide-range of ports
- the custom agent that we implemented sees
   that the response is returned on the same port
   that the request came in on
- so, only one port is opened via firewall

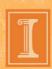

some samples of the pretty graphs

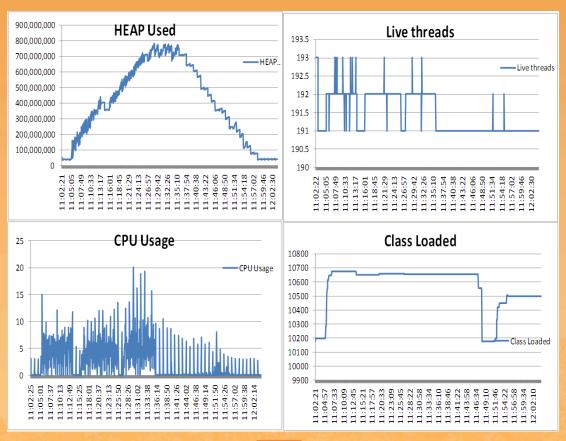

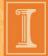

- JMX setup is not trivial
- we can provide you with a getting started doc
  - correct catalina.sh for proper tomcat shutdown
  - update setenv.sh to enable JMX monitoring
  - trust store and key store setup to allow SSL communication
  - implementing the custom JMX agent described previously

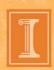

- before we move on to health monitoring...
- what are other folks doing?

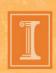

- automation that inspects application reactions to ensure that individual applications are behaving and functioning properly.
- failures could be caused by a number of forces; however,
- this mechanism is inward focused on the application

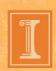

many times, it signifies a coding defect or communication failure...

- memory issues
- data source communication exceptions
- data format/value exceptions

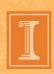

- use log4j utilities via log4j.xml (uPortal uses log4j.properties by default
- configure log4j apps self report issues via
   emailappender

- use log4j filters not baked into uPortal (requires apache-log4j-extras-1.0.jar)
- configure log4j to ignore some exceptions

```
<filter class="org.apache.log4j.varia.LevelRangeFilter">
   <param name="LevelMin" value="ERROR"/>
   <param name="LevelMax" value="FATAL"/>
   </filter>
<filter class="org.apache.log4j.filter.ExpressionFilter">
   <param name="Expression" value="MSG LIKE \\properties\\/ldap\\.xml\\)"/>
   <param name="AcceptOnMatch" value="false"/>
   <param name="ConvertInFixToPostFix" value="true"/>
   </filter>
```

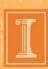

- before we move on to usage statistics...
- what are other folks doing?

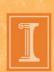

 automation that reveals the who, what, when, where, why, and how facts on the application effectiveness

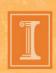

- we use homegrown Perl scripts
- the scripts harvest the uPortal logs daily looking for some key phrases
- collect some very rudimentary data points
- populate a database table
- use database to produce pretty graphs reports using spreadsheet software

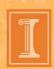

| NETID    | NODEID      | LOGGED_IN           | LOGGED_OUT          | FRAGMENTS                 |
|----------|-------------|---------------------|---------------------|---------------------------|
| pal2     | myillinois1 | 02.24.2009 12:03 AM | 02.24.2009 12:03 AM | frg-home-00,frg-acad-00,  |
| koester3 | myillinois1 | 02.24.2009 12:08 AM |                     | frg-home-00,frg-acad-00,  |
| nosek1   | myillinois1 | 02.24.2009 3:55 AM  |                     | frg-home-00,frg-acad-00,  |
| trnelson | myillinois1 | 02.24.2009 8:41 AM  |                     | frg-wlcm-00,frg-home-00   |
| jdixon   | myillinois1 | 02.24.2009 10:55 AM |                     | frg-home-00,frg-acad-00,  |
| koester3 | myillinois1 | 02.24.2009 9:00 AM  |                     | frg-home-00,frg-acad-00,  |
| jmhamltn | myillinois1 | 02.24.2009 11:38 AM |                     | frg-wlcm-00,frg-itpro-00, |
| wilkin10 | myillinois1 | 02.24.2009 12:32 PM |                     | frg-nsp-00,               |
| trnelson | myillinois1 | 02.24.2009 10:34 AM |                     | frg-wlcm-00,frg-home-00   |
| rkahn    | myillinois1 | 02.24.2009 1:32 PM  | 02.24.2009 1:55 PM  | frg-wlcm-00,frg-itpro-00, |
| cannizz1 | myillinois1 | 02.24.2009 2:09 PM  | 02.24.2009 2:24 PM  | frg-home-00,frg-acad-00,  |

- currently extracting...
  - total logins and unique logins
  - total logouts and percentage of logins that have logouts
  - access by audiences (visa-vi DLM tabs)
  - totals for new students, continuing students,
     engineering students, ITPro staff

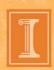

- we are interested in finding out more about the built-in capabilities of uPortal 3.x
- what are other folks doing?

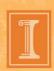

# Closing

Q & A

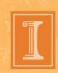